# **Ausfüllhilfe**

# **für den Antrag auf Förderung der Beseitigung der Folgen von Extremwetterereignissen im Wald nach Teil F der Verwaltungsvorschrift über die Gewährung von Zuwendungen für Nachhaltige Waldwirtschaft (VwV NWW)**

Stand 01.02.2022

Diese Ausfüllhilfe soll einen Überblick über den Antrag auf Förderung nach Teil F der neuen Verwaltungsvorschrift NWW geben und bei der Antragsstellung unterstützen. Bei tiefergehenden fachlichen Detailfragen wird empfohlen, sich die für die einzelnen Teilbereiche erstellten Merkblätter anzuschauen - zu finden unter <https://foerderung.landwirtschaft-bw.de/nww>

# Inhalt

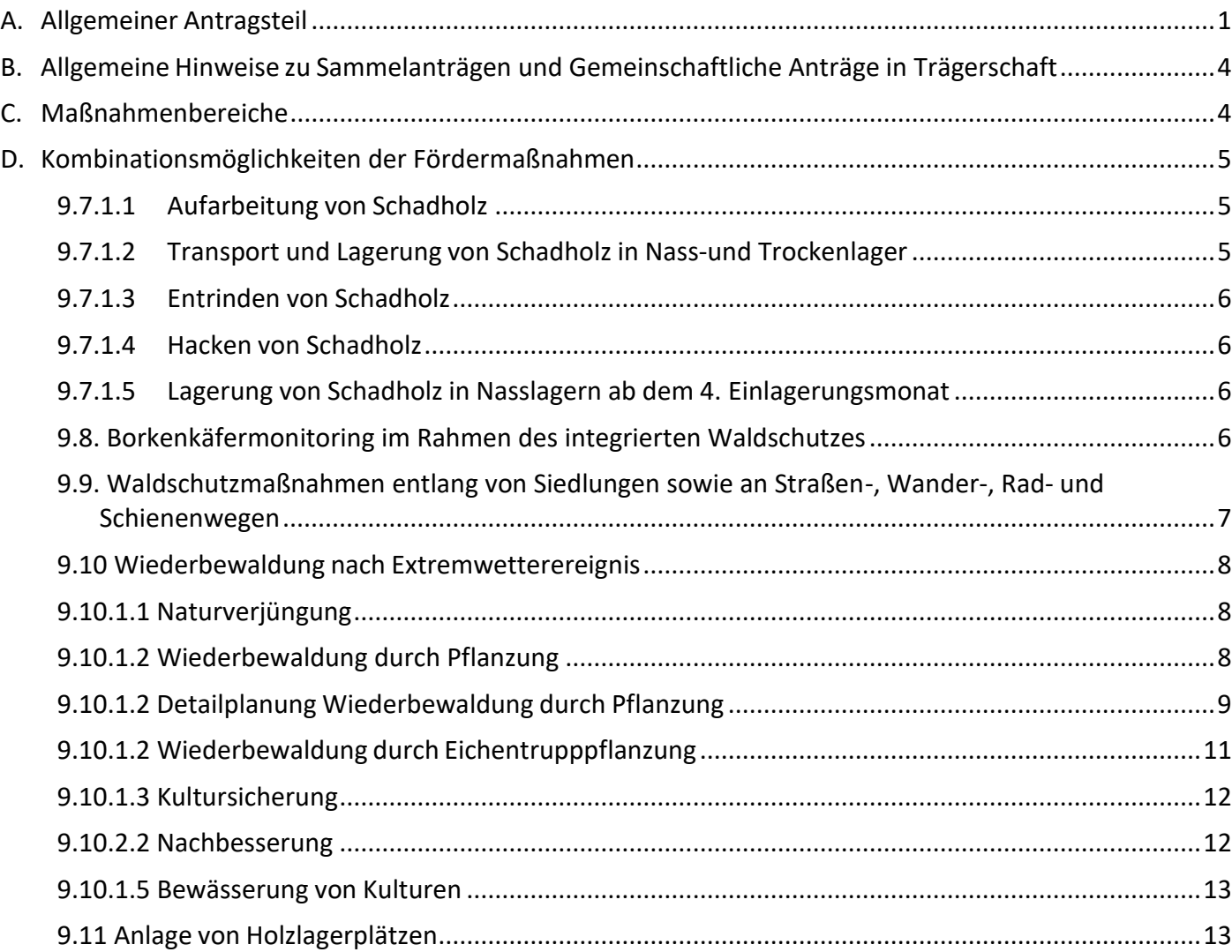

# <span id="page-1-0"></span>Antrag auf Gewährung von Zuwendungen in Form eines Zuschusses für nachhaltige Waldwirtschaft

Teil F - Förderung der Beseitigung der Folgen von Extremwetterereignissen im Wald Den Antrag sowie weiterführende Informationen finden Sie im Förderwegweiser (Bitte zutreffende Felder ausfüllen und ggf. dem Link folgen! Mit \* gekennzeichnete Felder sind Pflichtfelder! Grau hinterlegte Felder können nicht bearbeitet werden!)

Dieser Antrag ist für die Beantragung von Förderung nach **Teil F** der Verwaltungsvorschrift Nachhaltige Waldwirtschaft (NWW).

Ziel der Förderung ist die Bewältigung der durch Extremwetterereignisse, insbesondere Orkane oder Dürre verursachten Folgen im Wald. Dies soll durch akute Waldschutzmaßnahmen und vorbeugende Maßnahmen zur Sicherung von Waldökosystemen sowie deren Wiederherstellung erreicht werden.

Beachten Sie, dass der Antrag nur seine volle Funktionalität erfüllen kann, wenn Sie den Antrag digital ausfüllen. Dafür ist es wichtig, das Formular vor der Bearbeitung lokal abzuspeichern. Zur Bearbeitung eignet sich das kostenlose Programm *Adobe Reader,* das unter folgendem Link erhältlich ist:<https://get.adobe.com/de/reader/>

Fördermaßnahmen einblenden.

Durch Anklicken der gelben "Notizzettel" (et können Sie Kurzinformationen zu den jeweiligen

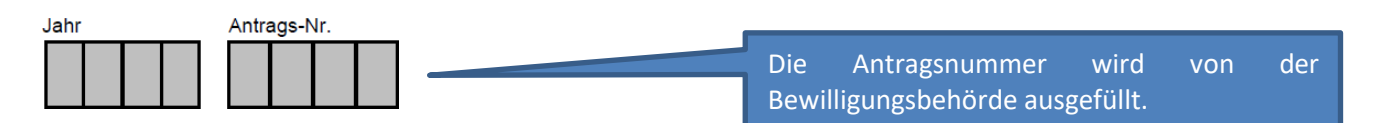

#### **Feld A. Angaben zum Antragsteller:**

In dem folgenden Abschnitt müssen der Name, die Adresse und ggf. die Telefonnummer und E-Mailadresse des Antragstellenden angegeben werden. Sofern vorhanden die Forstbetriebsnummer, welche vom Forstamt vergeben wird.Ist die Rechtsform keine natürliche Person, müssen Unternehmer zusätzlich noch die Unternehmensbezeichnung angeben – z. B. Forst Lohnunternehmen oder Forstverwaltung KG.

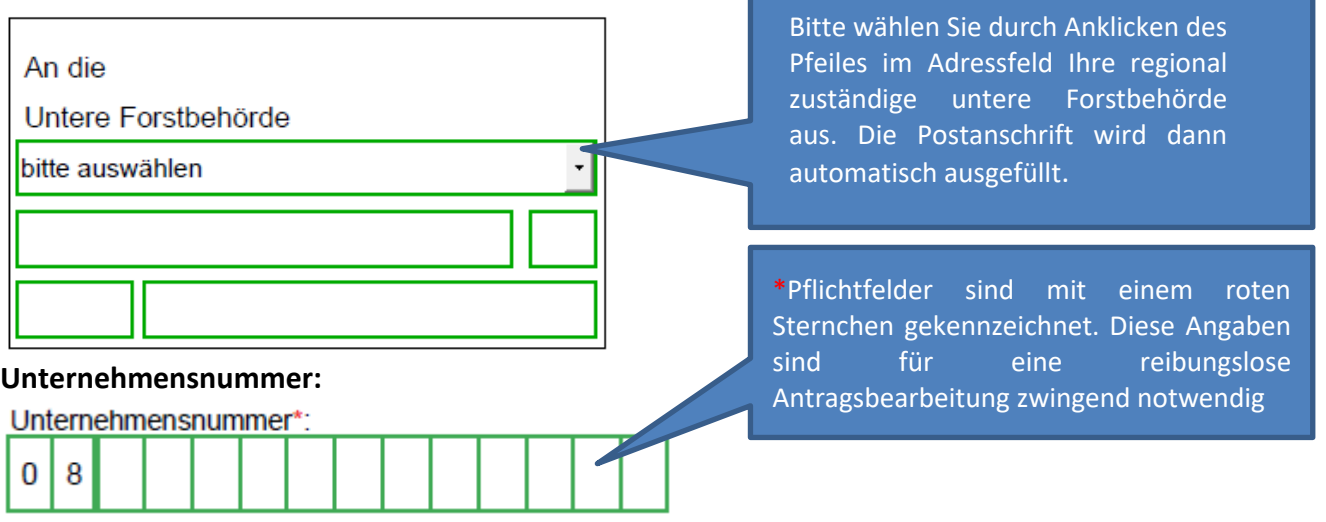

Die Unternehmensnummer wird beim Landwirtschaftsamt des Unternehmenssitzes (hier des Waldbesitzenden) oder des Wohnortes des Antragstellenden beantragt. Das Antragsformular findet

#### sich auch im Förderwegweiser unter <https://foerderung.landwirtschaft-bw.de/nww> **Forstbetriebsgröße:**

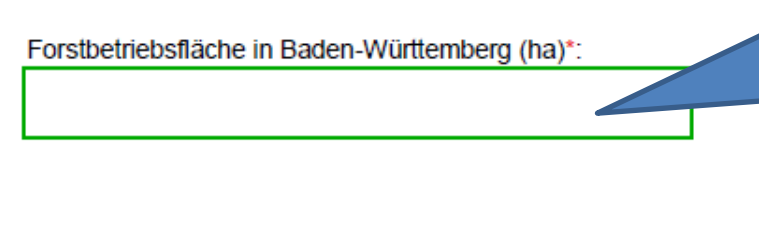

Die Forstbetriebsfläche in Baden-Württemberg (ha) ist zwingend anzugeben. Die Forstbetriebsgröße berechnet sich aus in Eigentum befindlichen Flächen zuzüglich gepachteter Flächen abzüglich verpachteter Flächen. Flächen in Nießbrauch sind dazu zu zählen.

#### **Feld B. Antragstellung erfolgt als:**

Hier wählen Sie per Mausklick die für Sie zutreffende Rechtsform als Antragsteller aus.

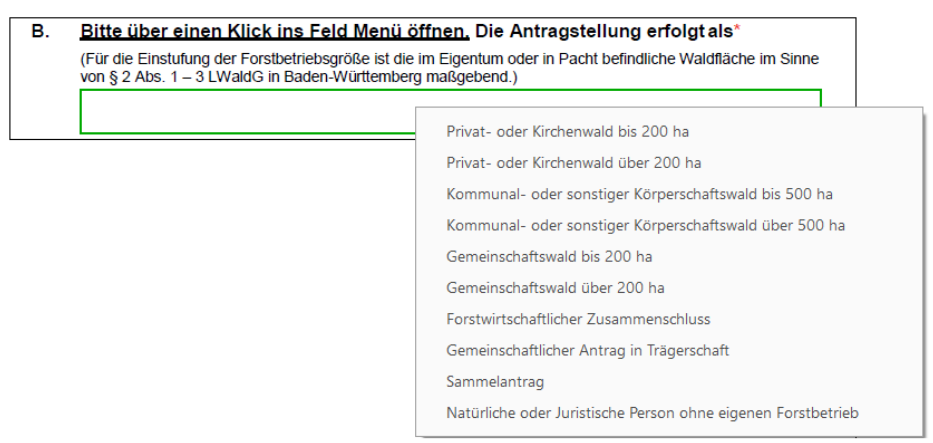

#### **Feld C. Eigentumsform:**

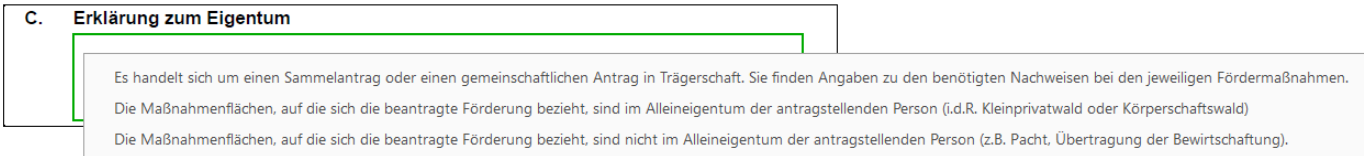

Das Feld , Eigentumsform' ist zwingend auszufüllen. Bitte wählen Sie aus den angegebenen Optionen, die Sie sich durch Anklicken des Feldes anzeigen lassen können. Wenn sich die Fläche nicht im Alleineigentum befindet, ist eine Einverständniserklärung von allen MiteigentümerInnen beizulegen. Bei der Auswahl dieser Option erscheint ein blauer Link zu dem Formular "Einverständniserklärung". Die Einverständniserklärung bestätigt, dass alle Eigentümer einverstanden sind, dass die Maßnahme auf der sich in ihrem Eigentum befindlichen Fläche durchgeführt wird.

#### **Feld D. Zeichnungsbefugnis:**

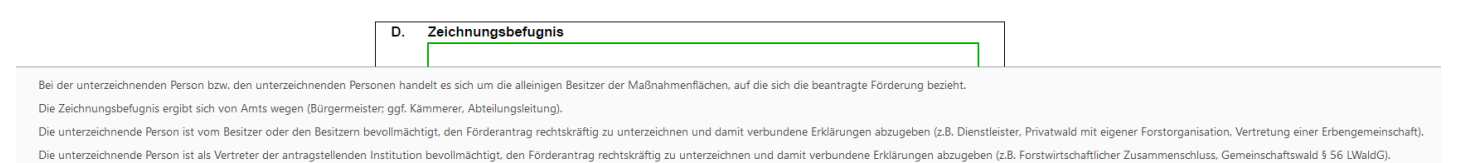

Das Feld ist zwingend auszufüllen. Bitte wählen Sie beim Feld Zeichnungsbefugnis aus den vorgeschlagenen Alternativen aus, indem Sie auf das Feld klicken. Falls Sie den Antrag in Vertretung stellen, muss die entsprechende Option ausgewählt werden. Es erscheint ein blauer Link zu dem Formular "Vollmacht/Zeichnungsberechtigung". Holen Sie die Unterschrift der Eigentümer ein und legen es dem Antrag zwingend bei. Im Falle von Miteigentum kann alternativ zum Formular "Vollmacht/Zeichnungsberechtigung" der Antrag von allen Eigentümern unterschrieben werden.

#### **Feld F. Beantragung der Genehmigung des vorzeitigen Maßnahmenbeginns:**

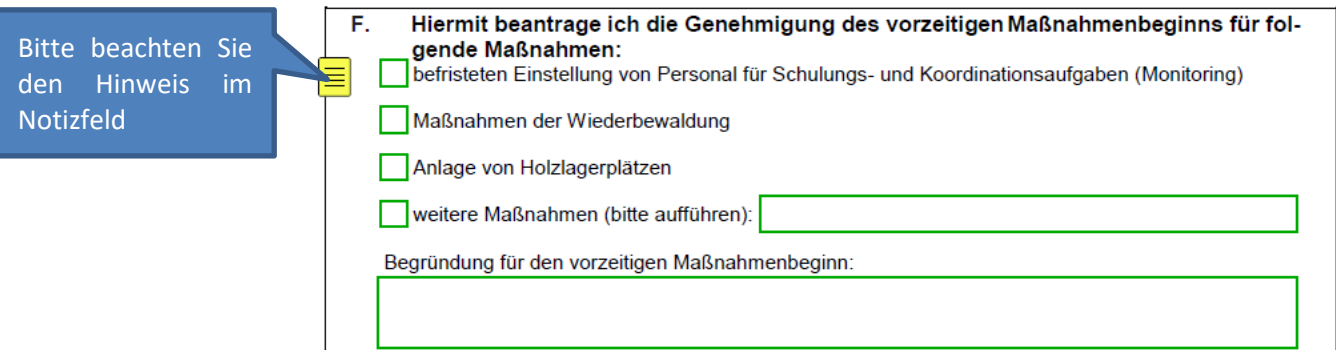

Falls die Fördermaßnahme nicht ausdrücklich lediglich beim zuständigen Revierleitenden angezeigt werden muss, muss vor Maßnahmenbeginn die Bewilligung oder wenigstens die Genehmigung des vorzeitigen Maßnahmenbeginns durch die Bewilligungsbehörde erteilt sein. Der Antrag auf vorzeitigen Maßnahmenbeginn ist besonders wichtig bei geplanten und beantragten Pflanzmaßnahmen. Geben Sie hier an, ob Sie einen vorzeitigen Maßnahmenbeginn beantragen möchten und fügen Sie eine Begründung ein.

#### **Erklärungen:**

Bitte lesen Sie die hier hinterlegten Erklärungen sorgfältig durch und bestätigen Sie dies mit dem Anhaken der entsprechenden Felder. Für die "Erklärung des Antragstellers" und die "Datenschutzerklärung" müssen Sie zusätzliche Dokumente zu Kenntnis nehmen. Diese öffnen sich durch einen Klick der gelb hervorgehobenen Felder.

#### **Felder Prüfen und Drucken:**

# Wurden alle Pflichtfelder ausgefüllt? **PRÜFEN**

Bitte verwenden sie diese Möglichkeit, um zu prüfen, ob der Antrag vollständig ausgefüllt ist. Wenn alle Felder korrekt gefüllt sind, erscheint folgende Nachricht:

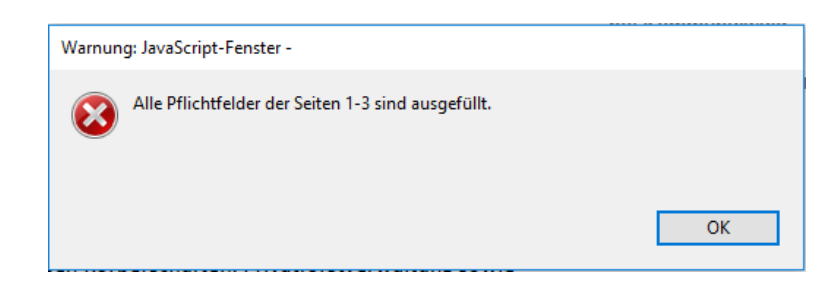

Ist der Allgemeine Antragsteil fehlerfrei ausgefüllt, können sie die einzelnen Maßnahmen ausfüllen.

Nachdem der Antrag vollständig bearbeitet wurde, bitte hier

**DRUCKEN** 

Sie können den "Drucken-Button" direkt zum Drucken des Antrags verwenden. Beim Ausdruck erfolgt die Ausgabe der ersten drei Seiten sowie der weiteren Seiten (Seite 6-19), sofern diese befüllt wurden. **Datum und Unterschrift nicht vergessen!**

## <span id="page-4-0"></span>**B. Allgemeine Hinweise zu Sammelanträgen und Gemeinschaftliche Anträge in Trägerschaft**

Antragsteller von **Sammelanträgen** im Körperschafts- oder Privatwald können sein:

- private Waldbesitzerinnen oder Waldbesitzer, sofern sie selbst zuwendungsberechtigt sind
- kommunale Körperschaften des öffentlichen Rechts und
- anerkannte forstwirtschaftliche Zusammenschlüsse und ihnen gleichgestellte Zusammenschlüsse, wenn sie satzungsgemäß dazu geeignet sind.

Beachten Sie, dass nicht bei allen Fördertatbeständen Sammelanträge möglich sind. Ob dies möglich ist, entnehmen Sie dem Antragsblatt der jeweiligen Maßnahme unter , Sonstige Angaben'.

Angabe Sammelantrag Der Antrag wird als Sammelantrag für mehrere Begünstigte gestellt. Die <mark>Einverständniserklärung</mark> der eingebundenen Waldbesitzenden oder der Nachweis eines sich aus der Satzung ableitenden Einverständnisses bei Sammelantragstellung durch forstwirtschaftliche Zusammenschlüsse liegt bei. Angabe Gemeinschaftlicher Antrag in Trägerschaft Die Förderung wird im Rahmen eines gemeinschaftlichen Antrags in Trägerschaft beantragt. Die<mark> Einverständniserklärung</mark> der eingebundenen Waldbesitzenden oder der Nachweis eines g der Trägerschaft bei Sammelantragstellung durch forstwirtschaftliche Zusammenschlüsse liegt sich aus der Satzung oder den AGBen ableitendes Einverständnisses zur Durchf bei. Ein Verzeichnis der eingebundenen Waldbesitzenden ist k

Bei Sammelanträgen durch FBGen kann die Abgabe von Einverständniserklärungen entfallen, jedoch nur wenn die gesammelte Antragstellung für forstliche Förderung in der Satzung der FBG aufgeführt ist.

Wenn mehr Kostenpositionen angegeben werden sollen, als in die vorgegebenen Tabellen der einzelnen Antragsblätter hineinpassen, dann führen Sie diese bitte auf einer separaten Excel-Tabelle und senden Sie diese auch digital an die UFB, welche die Tabelle an die Bewilligungsbehörde weiterleitet. Es muss daraus hervorgehen, welche Summe pro Antragsteller beantragt wird.

### <span id="page-4-1"></span>**C. Maßnahmenbereiche**

#### **1. Aufarbeitung und waldschutzwirksame Bearbeitung von Schadholz**

Die Maßnahme wurde bereits durchgeführt und kann abgerechnet werden. In diesem Fall wird zur Bearbeitung der Verwendungsnachweis mit den darin vorgesehenen Unterlagen und Nachweisen sowie die Forstfachliche Stellungnahme benötigt.

ПN Anlage Verwendungsnachweis liegt bei - Hier Klicken zum Formular  $\Box$  Die Forstfachliche Stellungnahme liegt bei - <mark>Hier Klic</mark>ken zum Formular

Für alle unter 9.7 genannten Maßnahmen kann der Verwendungsnachweis mit dem Förderantrag eingereicht werden, wenn zum Zeitpunkt der Antragstellung die Maßnahme komplett abgeschlossen ist.

Für alle Maßnahmen ist als Anlage eine Forstfachliche Stellungnahme des zuständigen Revierleitenden beizulegen, die die Einhaltung der Förderkriterien bestätigt. Das entsprechende Formular öffnet sich durch einen Klick auf die gelben Felder.

## <span id="page-5-0"></span>**D. Kombinationsmöglichkeiten der Fördermaßnahmen**

Alle Maßnahmen sind separat zuwendungsfähig. Zusätzlich kann die Maßnahme 9.7.1.1 mit allen anderen Maßnahmen frei kombiniert werden. Für die Maßnahmen 9.7.1.2 bis 9.7.1.5 ist eine Kombination nur zwischen 9.7.1.2 und 9.7.1.5 möglich

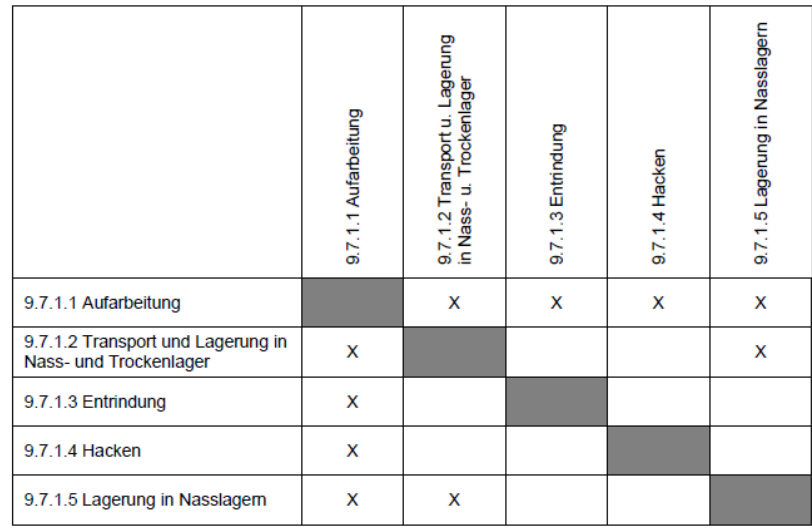

#### <span id="page-5-1"></span>**9.7.1.1 Aufarbeitung von Schadholz**

Gefördert wird die Aufarbeitung von Schadholz. Darunter versteht man von Waldschädlingen unmittelbar befallsgefährdetes, bruttaugliches, geworfenes oder gebrochenes Holz sowie von Waldschädlingen bereits befallene Bäume. Umrechnungsfaktoren, sofern die Angaben nicht in Festmetern ohne Rinde gemacht wurden, finden Sie im allgemeinen Merkblatt Aufarbeitung und waldschutzwirksame Bearbeitung von Schadholz.

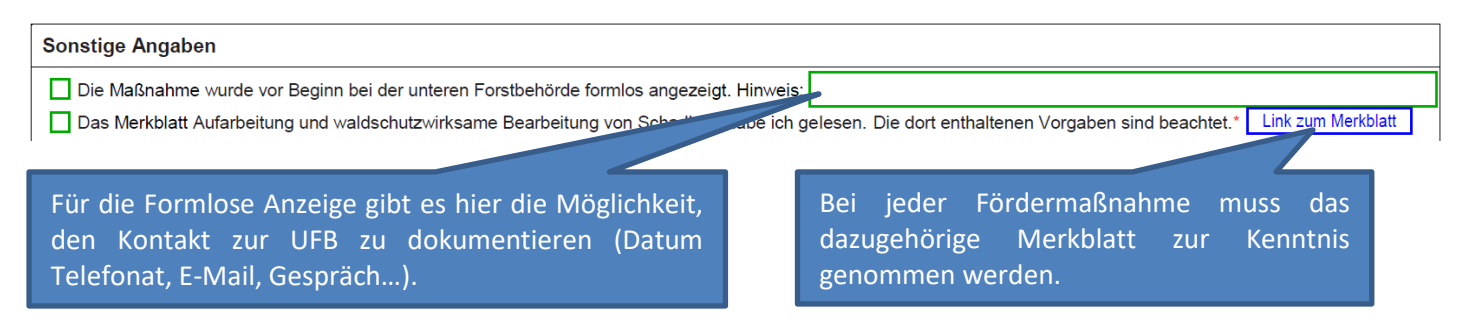

#### <span id="page-5-2"></span>**9.7.1.2 Transport und Lagerung von Schadholz in Nass-und Trockenlager**

Gefördert wird der Zwischentransport von Holz zur Zwischenlagerung in Nass - oder Trockenlagern aus Waldschutzgründen. Die Beihilfe wird für einmaligen Transport gewährt. Förderfähig ist auch die Eigenleistung. Ausgeschlossen sind der Transport auf unmittelbar werksvorgelagerte Plätze der Holzkäufer oder der Transport von Brennholz für den Eigenbedarf. Die Lagerung muss so erfolgen, dass eine Gefährdung der umliegenden Bestände vermieden wird**.**

Lagerung der ersten drei Monate im Nass- und Trockenlager ist mit abgedeckt. Ab dem vierten Monat nur Lagerung im Nasslager förderfähig. Siehe 9.7.1.5 (Hinweise Sonstige Angaben siehe 9.7.1.1).

#### <span id="page-6-0"></span>**9.7.1.3 Entrinden von Schadholz**

Gefördert wird die Entrindung von verkaufsfähigem Holz. Die Entrindung kann durch mobile Holzentrindungsmaschinen, motormanuell mittels entsprechender Anbaugeräte für Motorsägen oder händisch mittels Schäleisen erfolgen. Der Einschnitt des Holzes durch ein mobiles Sägewerk im Wald wird analog zur Entrindung gefördert (Hinweise Sonstige Angaben siehe 9.7.1.1).

#### <span id="page-6-1"></span>**9.7.1.4 Hacken von Schadholz**

Gefördert wird die Hackung von Restholz aus Waldschutzgründen mit geeigneten Maschinen, die eine Systemleistung von mindestens 100 Kilowatt aufweisen. Umsetz- und Rüstzeiten sind nicht förderfähig. Für Derbholzsortimente mit einem Durchmesser ab sieben Zentimeter ohne Rinde ist das Hacken dieser Hölzer am Waldweg förderfähig.

Die Maßnahme Hacken kann nur für die Derbholzsortimente mit der Maßnahme Aufarbeitung kombiniert werden. Die oder der Antragsstellende muss eine Systemleistung der eingesetzten Maschinen von mindestens 100 Kilowatt bescheinigen (Hinweise Sonstige Angaben siehe 9.7.1.1).

#### <span id="page-6-2"></span>**9.7.1.5 Lagerung von Schadholz in Nasslagern ab dem 4. Einlagerungsmonat**

Die Prämie zur Lagerung von Schadholz in Nasslagern kann ab dem vierten Einlagerungsmonat gewährt werden. Der anzugebende Durchführungszeitraum beginnt ab diesem Zeitpunkt.

Die Förderfähigkeit endet mit dem Eigentumsübergang an den ersten Käufer (i.d.R. Verkaufsdatum auf der Rechnung) des Holzes sowie einer anderweitigen Verarbeitung/Nutzung durch den Besitzer, jedoch spätestens mit der Abfuhr des Holzes aus dem Nasslager.

Dieser Zeitpunkt entspricht dem Ende des Durchführungszeitraums. Es genügt jeweils die Angabe des Monats.

Falls der Förderantrag vor Abschluss der Fördermaßnahme (Zeitpunkt der Auslagerung, des Verkaufs oder sonstiger Nutzung) eingereicht wird, ist der Abschluss anhand einer geeigneten Prognose anzugeben. Die abschließende Berechnung der Förderleistung erfolgt nach Abschluss der Maßnahme auf Basis der Angaben im Verwendungsnachweis (Hinweise Sonstige Angaben siehe 9.7.1.1).

#### <span id="page-6-3"></span>**9.8. Borkenkäfermonitoring im Rahmen des integrierten Waldschutzes**

9.8.1 Förderfähig sind Aufwendungen für die Suche und die Dokumentation von Borkenkäfer-Befallsherden (Monitoring). Diese Maßnahme kann dabei in Eigenleistung oder durch Dritte als Dienstleistung erfolgen. Berechnungsgrundlage ist die beantragte Fläche in Hektar.

9.8.2 Förderfähig ist die befristete Einstellung von Personal zur Schulung und Koordination des Borkenkäfermonitorings. Die Förderung wird anhand der nachgewiesenen Lohnkosten gewährt.

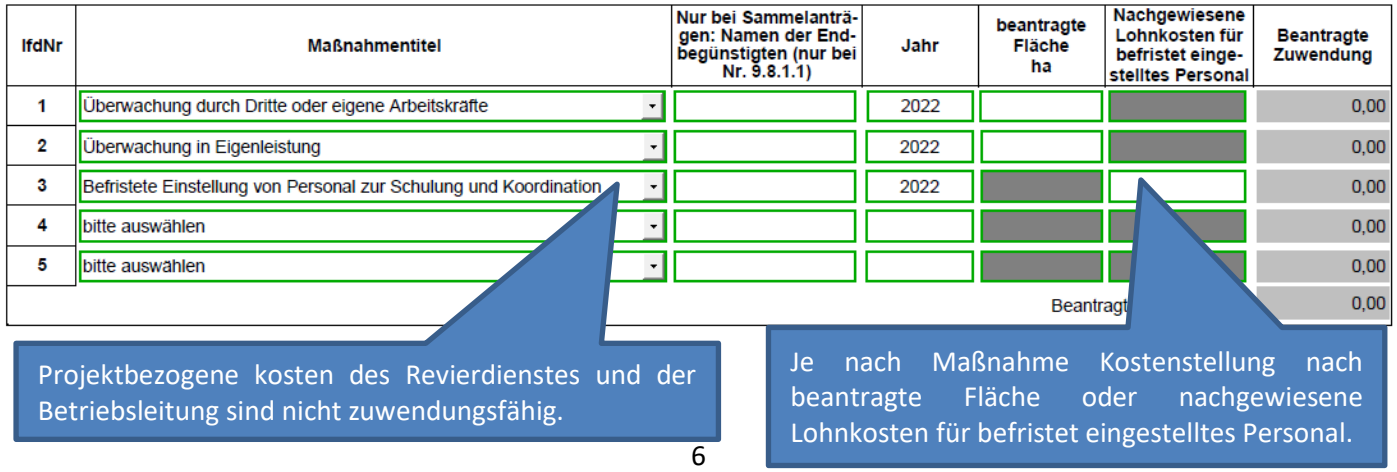

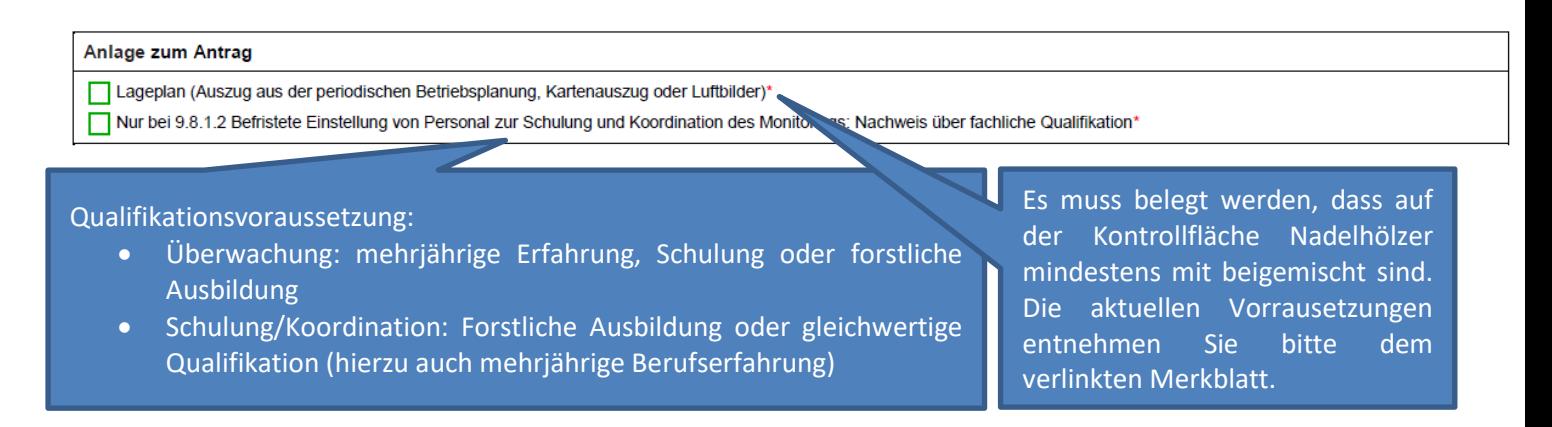

#### <span id="page-7-0"></span>**9.9 Waldschutzmaßnahmen entlang von Siedlungen sowie an Straßen-, Wander-, Rad- und Schienenwegen**

Förderfähig sind Aufwendungen für die Beseitigung der Folgen von Dürre und Insektenbefall entlang von Siedlungen sowie an Straßen, Wander-, Rad- und Schienenwegen im Wald. Förderfähig sind nachgewiesene Kosten für die Vorbereitung, die Leitung und die Koordinierung der Maßnahmen. Bei Maßnahmen, die auf Flächen mehrerer Waldbesitzender durchgeführt werden, ist ein gemeinschaftlicher Antrag möglich.

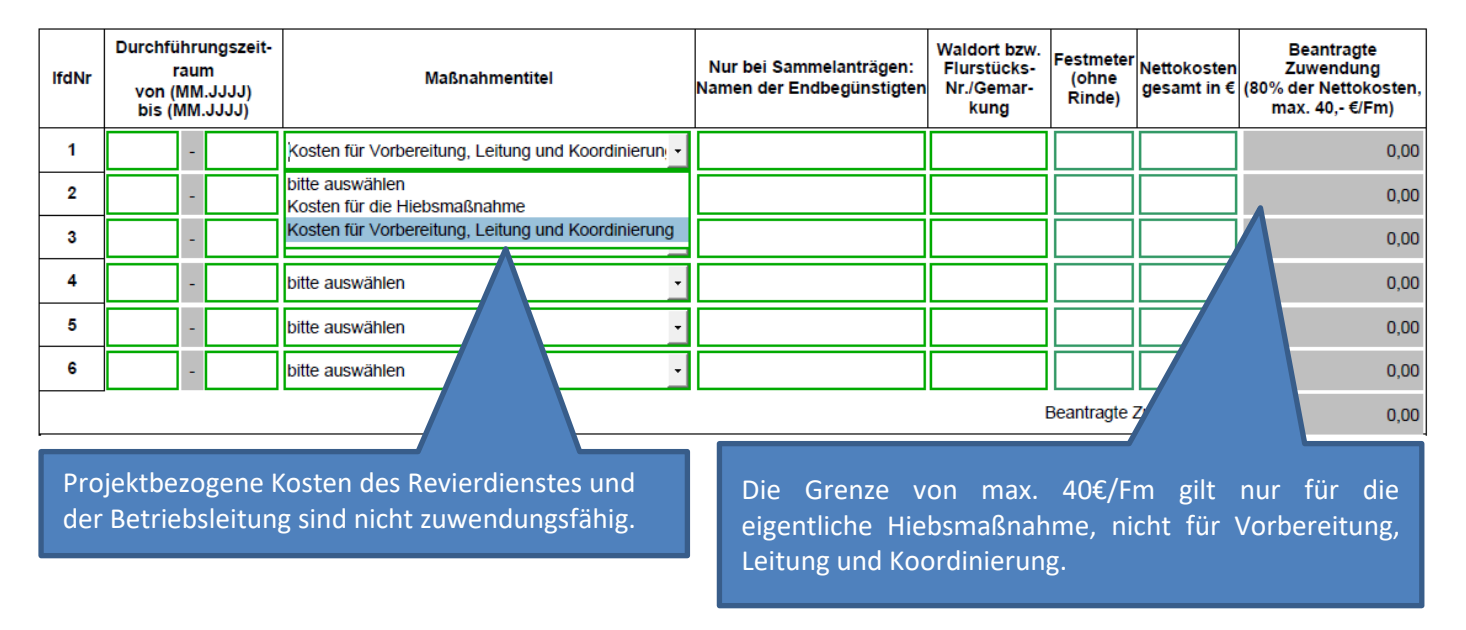

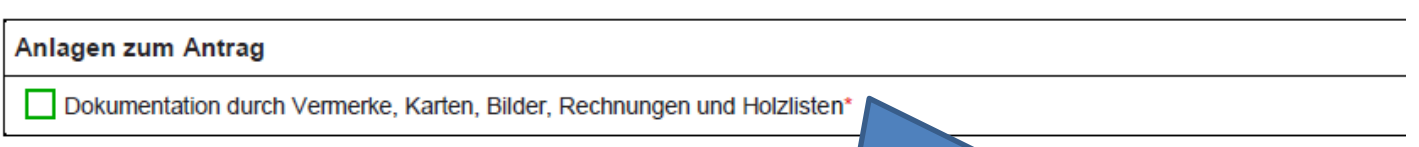

Bei Antragstellung muss ein Lageplan und Fotonachweis zur Dokumentation vorgelegt werden. Bei Einreichung des Verwendungsnachweises eine Holzliste über die Menge des aufgearbeiteten Schadholzes und eine Rechnung.

#### <span id="page-8-0"></span>**9.10 Wiederbewaldung nach Extremwetterereignis**

Gefördert wird die Wiederbewaldung nach (überregionalen) Extremwetterereignissen. Hierzu zählt die Dürre der Jahre 2018-19 sowie deren Folgeschäden in 2020 ff., ergänzt durch das Lokalereignis Waldbrand.

#### <span id="page-8-1"></span>**9.10.1.1 Naturverjüngung**

Sofern es die waldbauliche Situation zulässt, ist der Entwicklung einer klimaanpassungsfähigen Naturverjüngung Vorrang einzuräumen. Zuwendungen werden insbesondere gewährt, um die Diversität an Baumarten zu erhöhen, indem vorhandene wuchsunterlegene, klimaanpassungsfähige Baumarten durch geeignete Pflegemaßnahmen begünstigt werden.

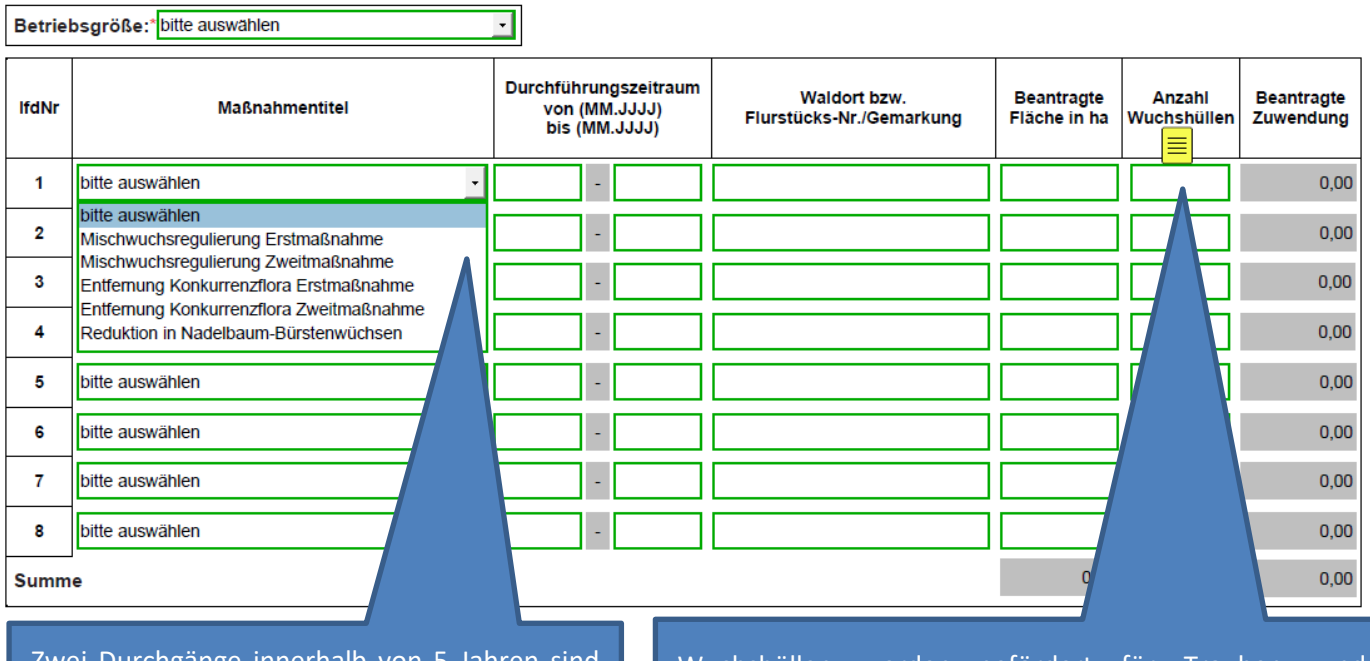

Zurcngänge innerhalb förderfähig - davon max. 1 schematische Regulierung von Nadelbaum-Bürstenwuchs. Ab gesicherter NV (1,3m) bis Oberhöhe von 8 m. Baumartenzusammensetzung ab 0,3 ha mind. 2 Baumarten jeweils mind. 10 % der Förderfläche, ab 1 ha mind. 3 Baumarten jeweils mind. 10 % der Förderfläche.

Wuchshüllen werden gefördert für Trauben- und Stieleichen (max. 4.000 St./ha). Für die klimaangepassten Baumarten Spitzahorn, Kirsche, Elsbeere, Speierling, Wildobstarten, Flaumeiche, Zerreiche, ungarische Eiche, Platane, Winter- und Sommerlinde sowie Baumhasel wird eine maximale Anzahl an Wuchshüllen von 400 Stück je Hektar gefördert. Insgesamt werden maximal 4.400 Wuchshüllen pro Hektar gefördert. Wuchshüllen sollten nach Ablauf ihrer Zweckbestimmung wieder aus dem Wald entfernt werden.

#### <span id="page-8-2"></span>**9.10.1.2 Wiederbewaldung durch Pflanzung**

Förderfähig sind die Arbeitskosten sowie die Kosten für Saat- und Pflanzgut bei der Wiederbewaldung von Waldkahlflächen, der Ergänzung von Naturverjüngung und des Vor- und Unterbaus von in der Folge vonExtremwetterereignissen lückigen oder verlichteten Waldbeständen sowie die Pflanzung von Vorwäldern.

#### <span id="page-9-0"></span>**9.10.1.2 Detailplanung Wiederbewaldung durch Pflanzung**

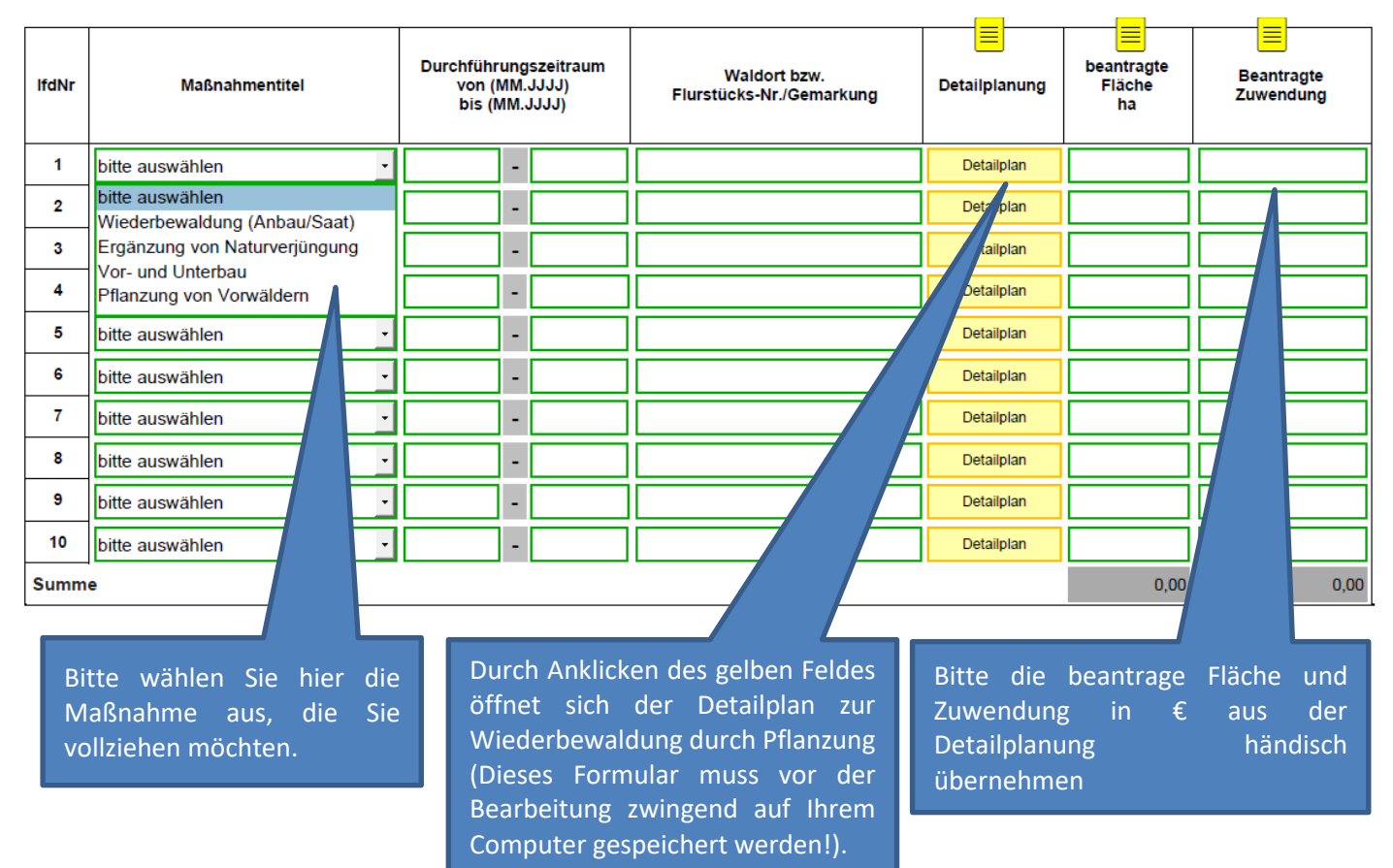

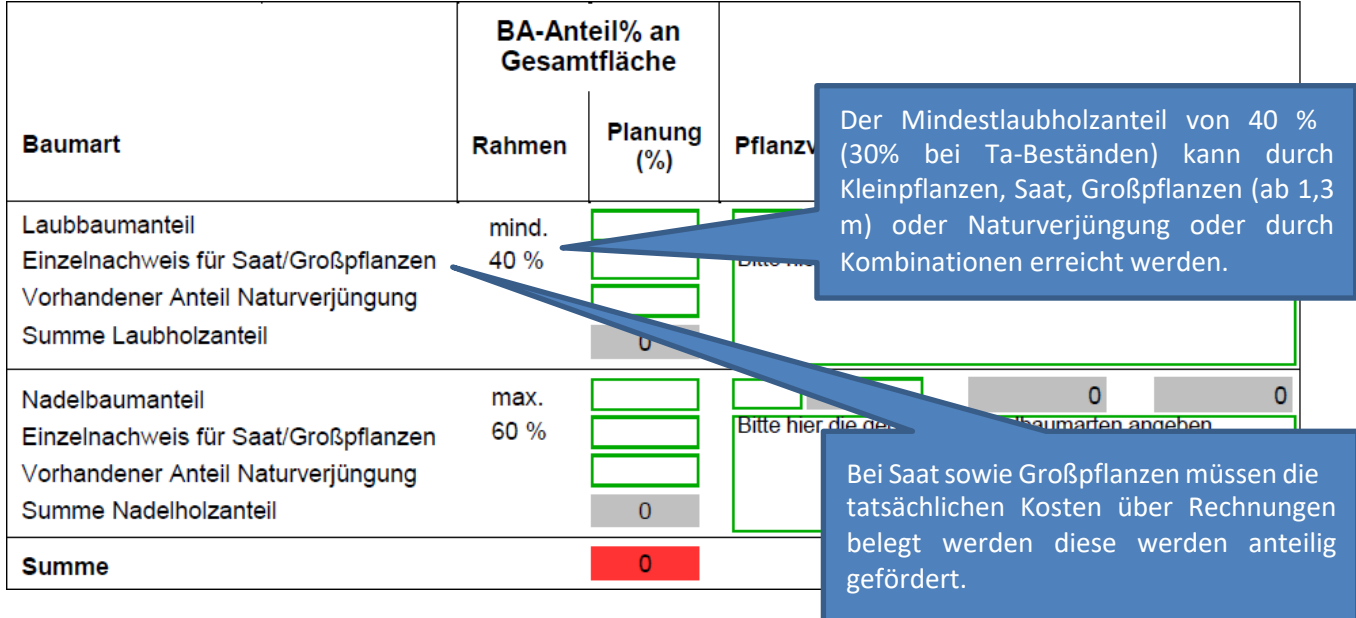

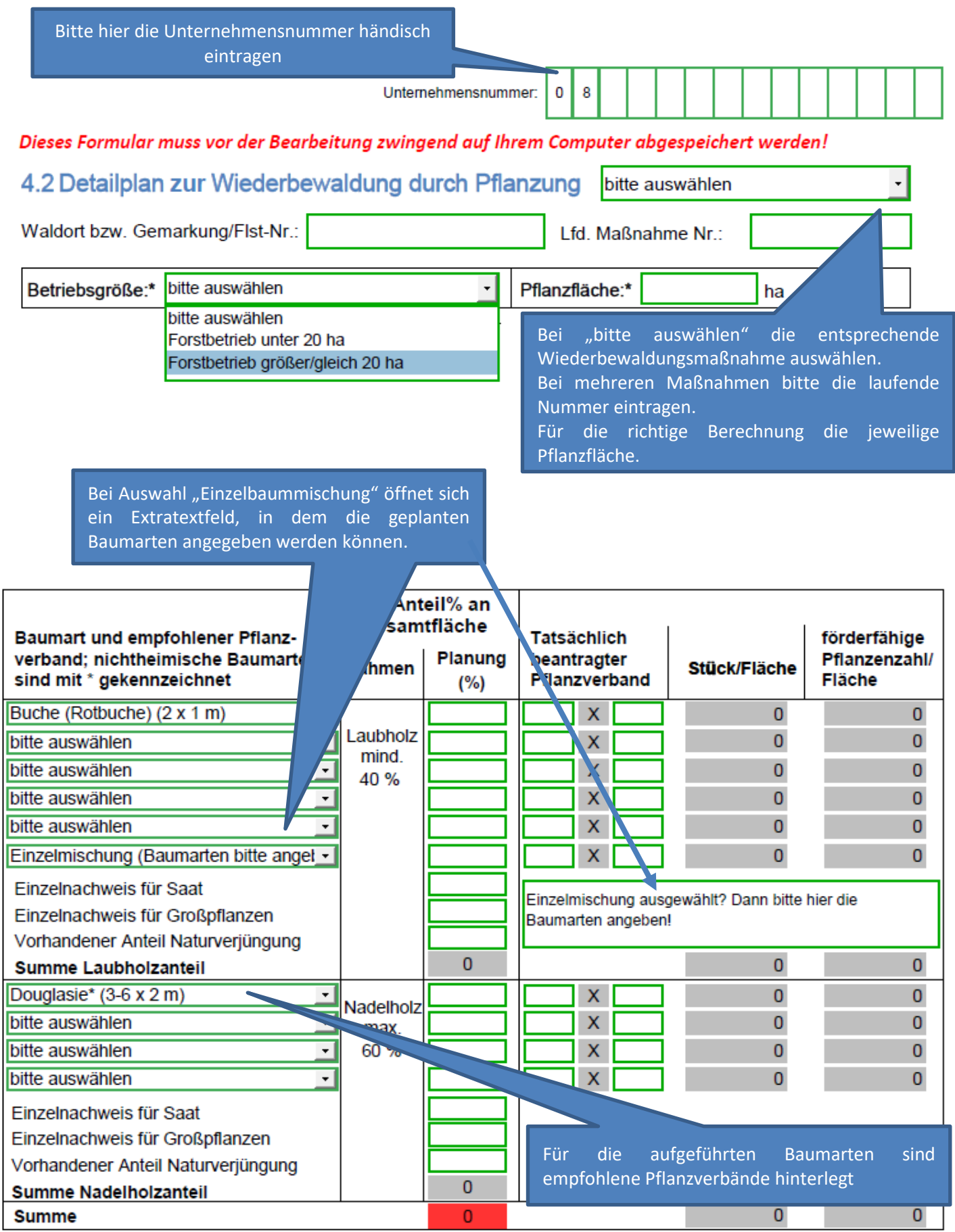

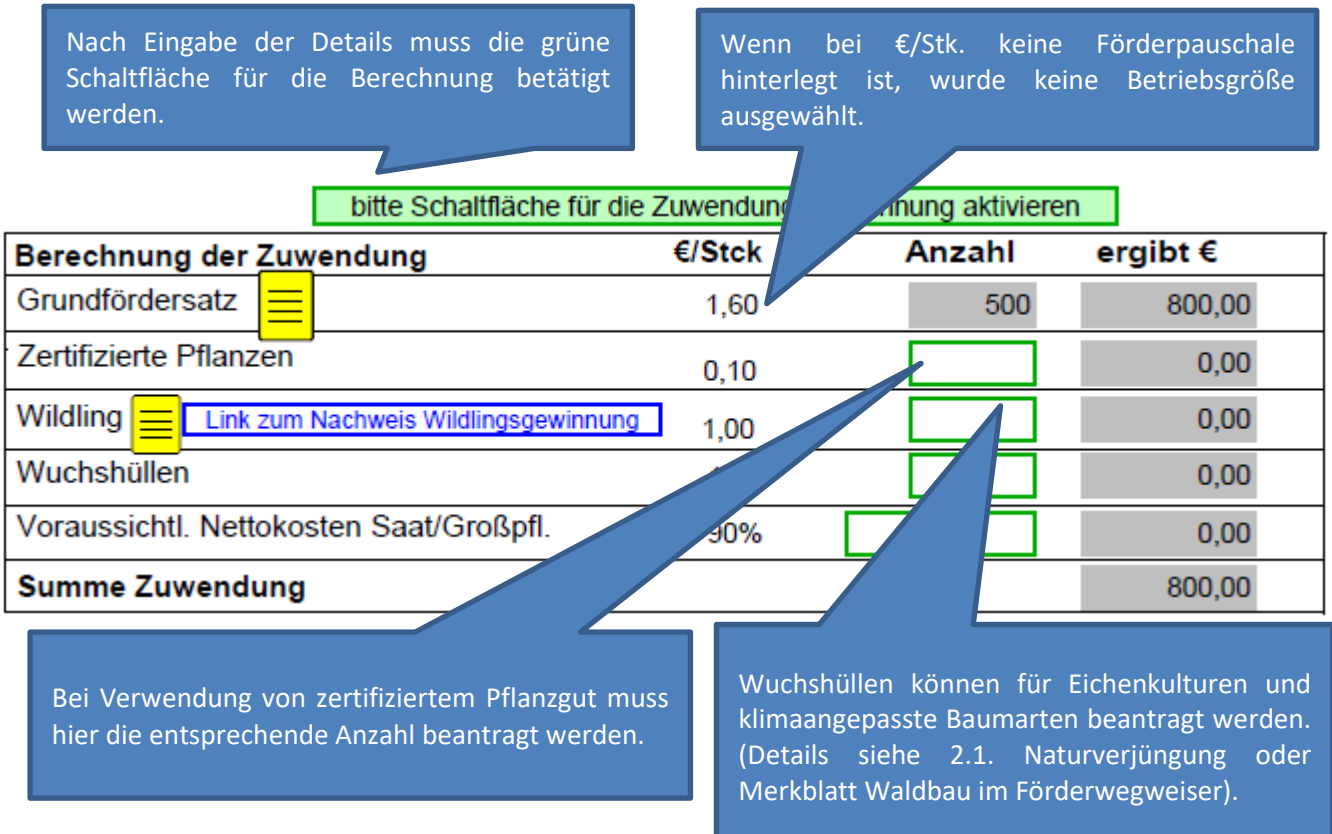

#### <span id="page-11-0"></span>**9.10.1.2 Wiederbewaldung durch Eichentrupppflanzung**

Extensive Wiederbewaldungsform in Eichenwäldern. Die Eichen werden nur in einer begrenzten Truppzahl angebaut, in den Zwischenfeldern sorgt Naturverjüngung für eine gelungene Gesamtbestockung.

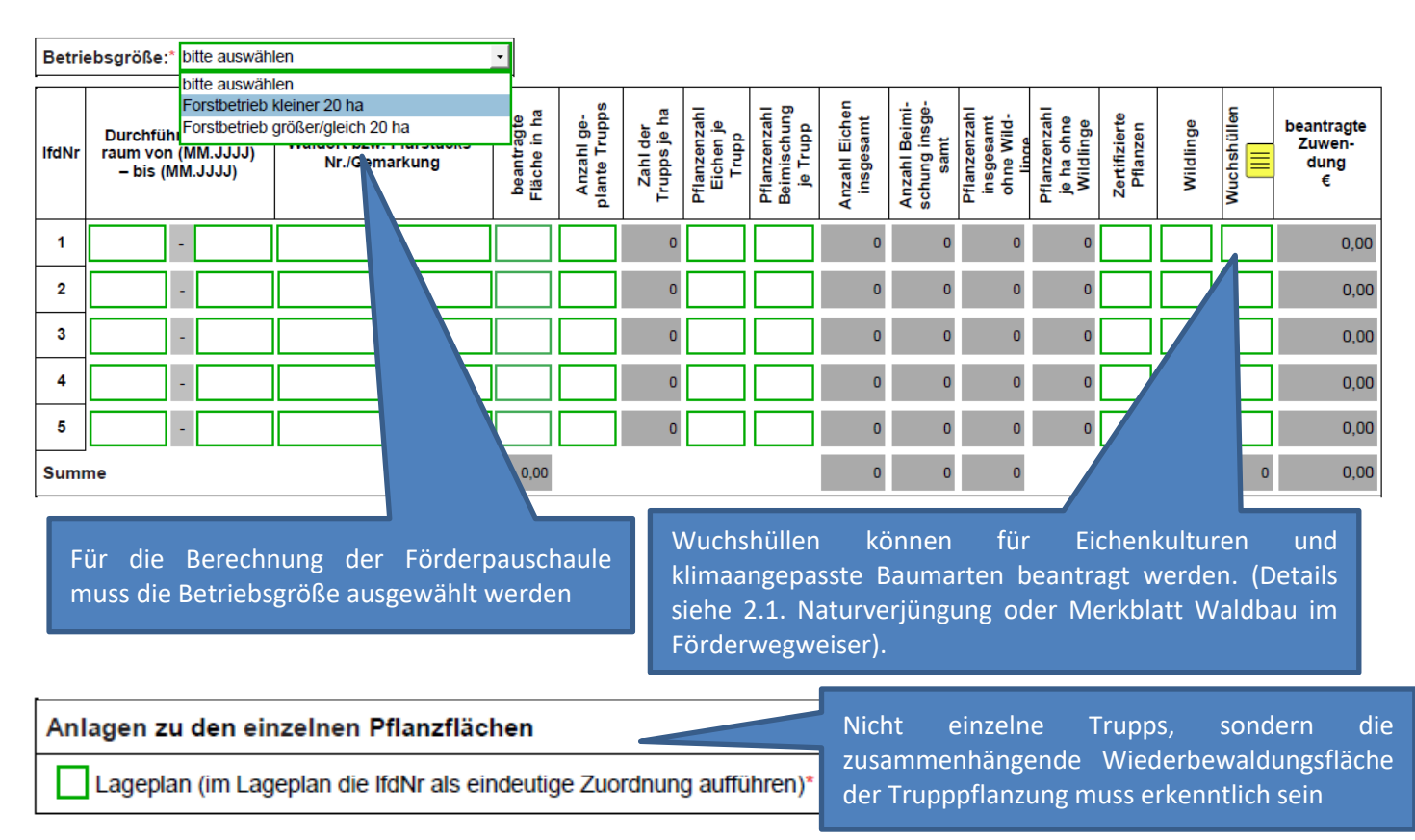

#### <span id="page-12-0"></span>**9.10.1.3 Kultursicherung**

Die Zuwendung erstreckt sich auf die zweimalige Durchführung einer mechanischen Kultursicherung bei Pflanzungen, die den Anforderungen an eine geförderte Wiederbewaldung nach Nummer 9.10.1.2 entsprechen, innerhalb der ersten fünf Jahre nach deren Begründung. Zuwendungsfähig sind die Aufwendungen für die Entfernung der Konkurrenzflora.

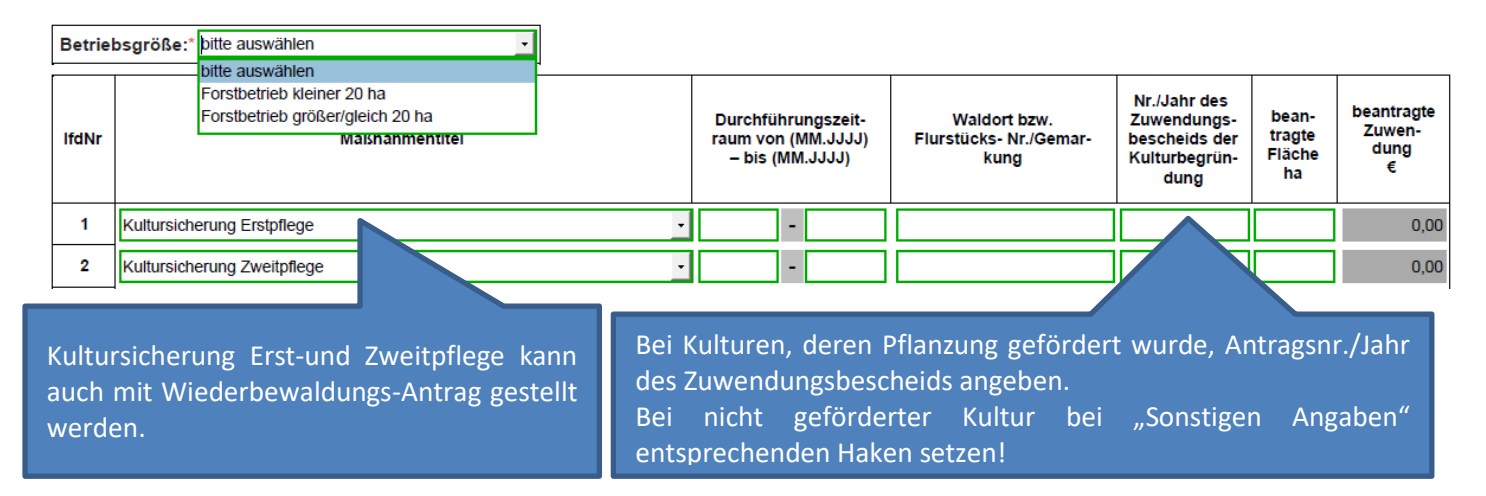

#### <span id="page-12-1"></span>**9.10.2.2 Nachbesserung**

Bei Nachbesserungen sind Arbeitskosten sowie Saat- und Pflanzgut für die einmalige Durchführung innerhalb der Zweckbindungsfrist (10 Jahre) förderfähig. Nachbesserung kann nur auf bereits geförderten Wiederbewaldungsflächen durchgeführt werden.

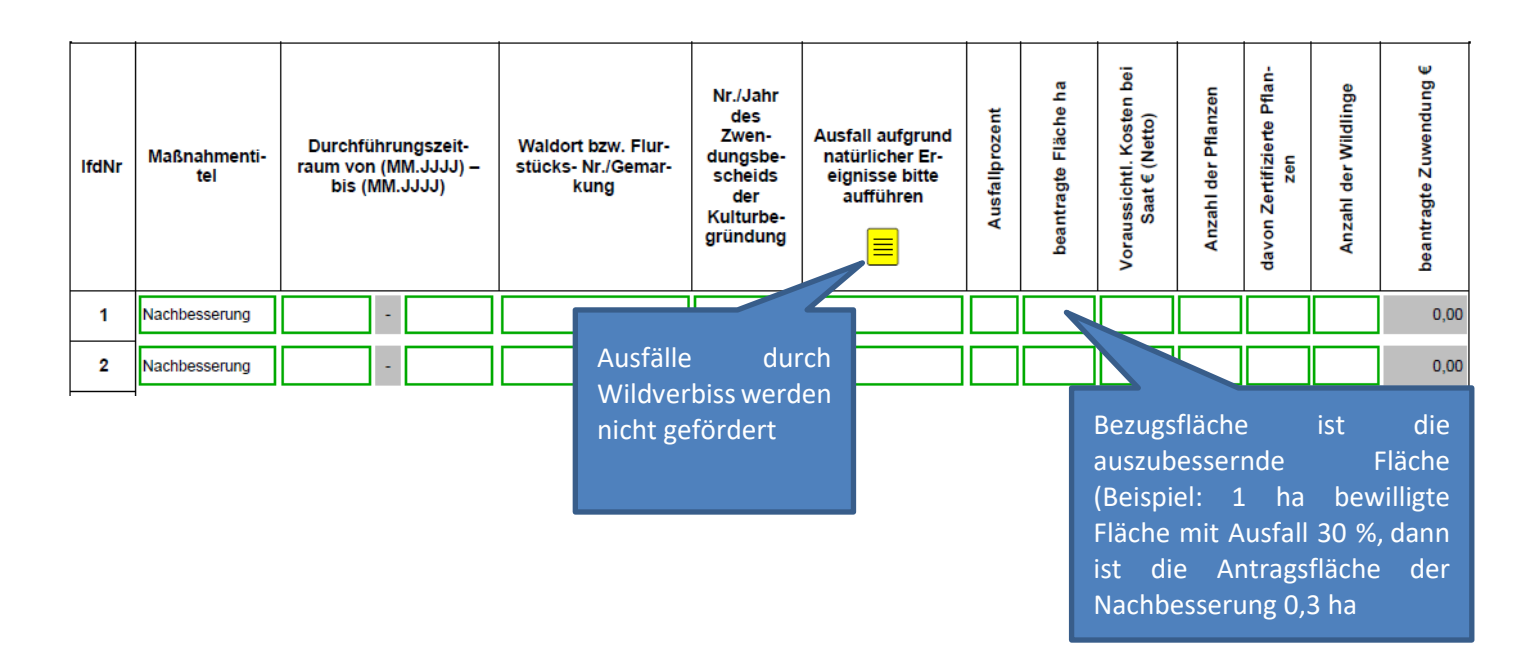

#### <span id="page-13-0"></span>**9.10.1.5 Bewässerung von Kulturen**

Die Zuwendung erstreckt sich auf die Bewässerung von Kulturen im Pflanzjahr sowie im ersten und zweiten Jahr nach der Pflanzung. In jedem Jahr können 1 bis 3 Bewässerungsdurchgänge beantragt werden. Zwischen den Durchgängen muss ein Abstand von mindestens 2 Wochen eingehalten werden. **Ein Antrag auf Bewässerung kann immer nur für das jeweils aktuelle Jahr, jedoch nicht gleichzeitig für die Folgejahre gestellt werden.**

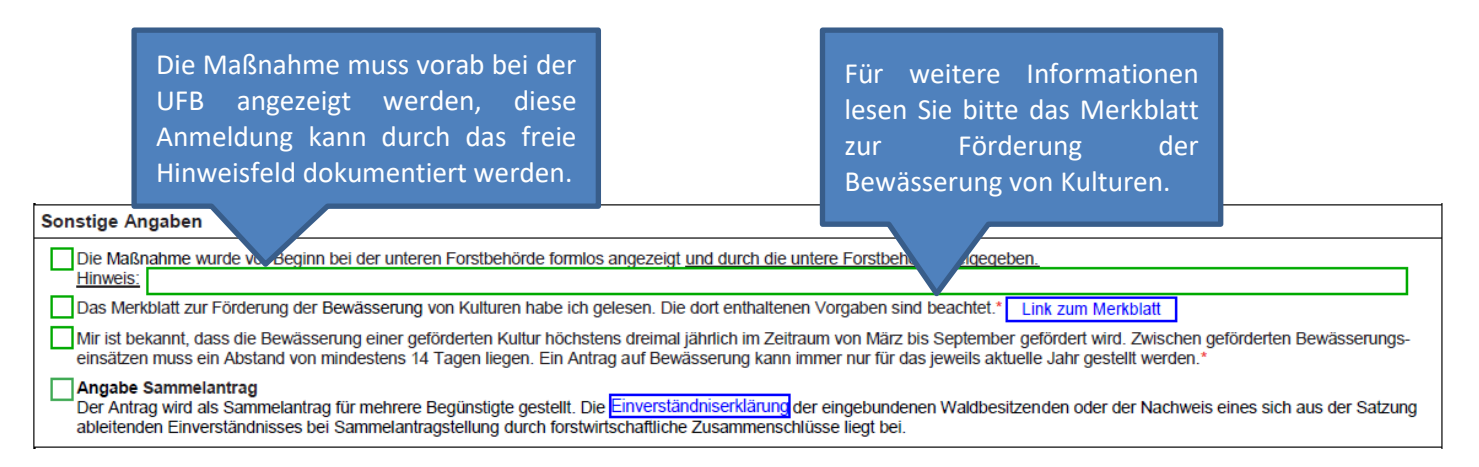

#### <span id="page-13-1"></span>**9.11 Anlage von Holzlagerplätzen**

Gefördert wird die Anlage von Holzlagerplätzen. Darunter fallen Nass- und Trockenlager.

Die Lagerung von Holz kann im Gegensatz zu allen anderen Fördertatbeständen auf Grundstücken erfolgen, deren Eigentümer Bund und Länder sowie juristische Personen sind, deren Kapitalvermögen sich zu mindestens 25 % inden Händen der vorgenannten Körperschaften befindet.

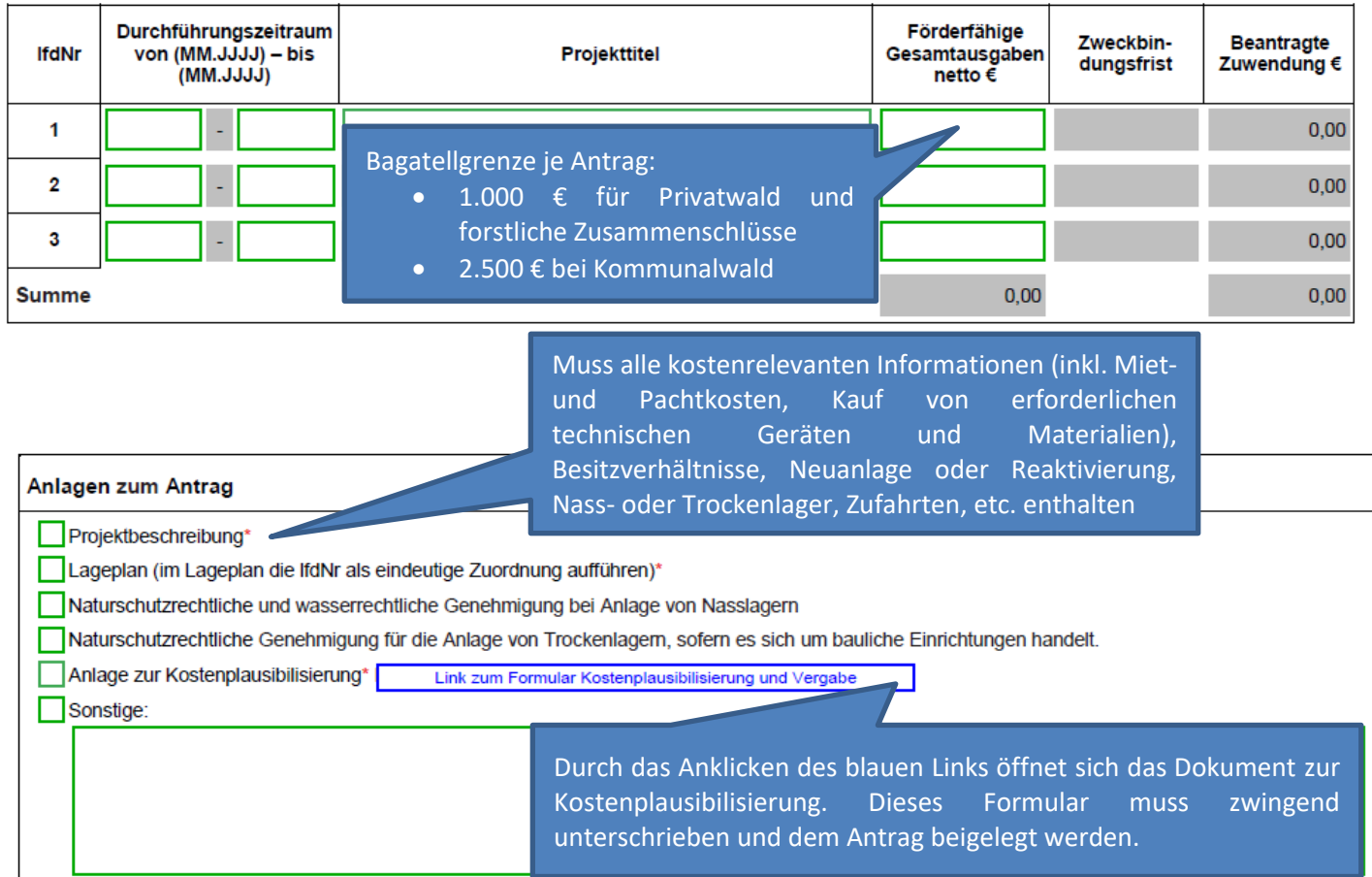